# РОССИЙСКАЯ АКАДЕМИЯ НАУК ФИЗИЧЕСКИЙ ИНСТИТУТ ИМ. П.Н. ЛЕБЕДЕВА

АСТРОКОСМИЧЕСКИЙ ЦЕНТР

ПРЕПРИНТ

# В.А.ЛАДЫГИН, В.И. КОСТЕНКО, С.Ф. ЛИХАЧЕВ, И.А. ГИРИН

## **ОБ АЛГОРИТМЕ АППРОКСИМАЦИИ ЭКСПЕРИМЕНТАЛЬНЫХ ДАННЫХ СУММОЙ ОДНОМЕРНЫХ ФУНКЦИЙ ГАУССА**

Москва 2011

#### **Аннотация**

 Приводится описание и результаты работы нового алгоритма для быстрой автоматизированной, беспараметрической аппроксимации экспериментальных данных суммой одномерных гауссоид с определением их параметров и погрешностей аппроксимации каждой из них. Подобные экспериментальные зависимости возникают при корреляционной обработке радиоинтерференционных наблюдений космических источников и представляют собой неоднородную совокупность сигнальных пиков на фоне неизвестной шумовой подложки и сопровождающих артефактов. В алгоритме использован оригинальный итерационный метод, в котором для каждого гауссоида предварительно вычисляется «квота», в пределах которой производится уточнение его параметров. Этот метод применим и для эффективного решения некоторых других задач обработки экспериментальных данных. Помимо оценки параметров гауссоид алгоритм автоматически распознает шумовую подложку, аппроксимирует ее полиномом заданой степени и удаляет ее из полного сигнала. Приводятся некоторые примеры использования данного алгоритма для интерпретации радиоастрономических данных.

#### **Resume**

 Description and running results of algorithm of quick, non-parameterized approximation of experimental data by a number of Gaussians in one dimensional space are presented. The corresponding parameters and errors of such estimation are also calculated. Such experimental dependencies are often arisen in case of correlation processing of the long baseline interferometry data in radioastronomy. They usually appear as a non-uniform population of signal peaks accompanied by unknown noisy background with the spurious artifacts. The proposed algorithm uses the original iterative method in which for every Gaussian the "quota" is previously calculated. In sequence, the Gaussian's parameters are more exactly recalculated within the region of this "quota". The method can also be used with the efficiency for the solution of several different tasks including radio astronomy data processing. Besides the above mentioned estimation of the Gaussian parameters the algorithm automatically recovers the noise background after involved approximation by means of chosen power polynomial and its following removal from the primary signal. The application results of the proposed algorithm are illustrated by a number of examples related to the radio astronomy data processing.

#### Введение

Аппроксимация экспериментальных зависимостей суммой функций Гаусса (гауссоид) используется при интерпретации разнообразных данных, получаемых при решении прикладных научно – технических задач. Например, в работе [1] используется аппроксимация суммой гауссоид гистограмм, полученных в экспериментах по ядерной физике. В работах [2-4] для изучения различных состояний пациента (норма, инфаркт, тромбоэмболия) применяются математические модели электрокардиограмм (ЭКГ) в виде суммы 11 гауссоид [4] или в виде суммы 5 гауссоид [3]. Использовать для этих целей ряд Фурье сложно в силу большого количества переменных. Программы [12] спектрометрической системы NP-4 применяются ЛЛЯ обработки амплитудных распределений спектральных линий представленных пиками гауссовой формы на уровне шумового фона, линейном в окрестностях пика. Каждый пик или дублет обрабатываются отдельно с интерактивным указанием пользователем границ участка. Работы  $[5-10]$ связаны с метоликой рентгенографического количественного анализа органической массы углей в виде твердого раствора фазовых компонент, которые исследуются при компьютерной обработке дифракционных спектров, аппроксимируемых суммой гауссоид с определением их параметров. В качестве примера приведем следующий рисунок из работы [10] (в оригинальной нотации):

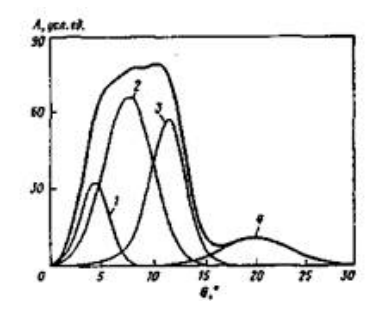

Рис. 1. Разложение дифракционного спектра (линия без обозначения) длиннопламенного угля стадии графитизации K1 на фазовые компоненты с межплоскостными расстояниями d, нм:  $1 - 0.983$ ;  $2 - 0.583$ ;  $3 - 0.382$ ;  $4 - 0.226$ 

Получаемые результаты являются основой оценки структурных параметров углей в целях совершенствования технологии переработки горючих ископаемых с рентгенографическим контролем при создании синтетических углеродистых веществ с задаными свойствами. Аналогичная методика [11] подбора необходимых параметров для суммы гауссиан используется при аппроксимации ИК-спектров, в соответствии с набором полос поглощения.

Задачи, подобные вышеуказанным, возникают и в радиоастрономии при интерпретации результатов наблюдений источников естественного космического излучения, глубоких обзорах Вселенной, спектральных и пульсарных исследованиях, радиоинтерферометрии и космической радиолокации. В частности, для обработки данных радиоинтерферометров со сверхдлинной базой в АКЦ ФИАН необходима быстрая, автоматизированная аппроксимация экспериментальных данных суммой гауссоид и определение их параметров. Некоторые примеры данных, требующих интерпретации, приведены на Рис.2.

В отличие от известных алгоритмов (в том числе упомянутых выше) предлагаемый в настоящей работе алгоритм предназначен для аппроксимации измерений при наличии сильных шумов и артефактов и не требует задания начального числа гауссоид и интерактивной процедуры указания границ участков со значимыми откликами сигналов.

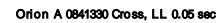

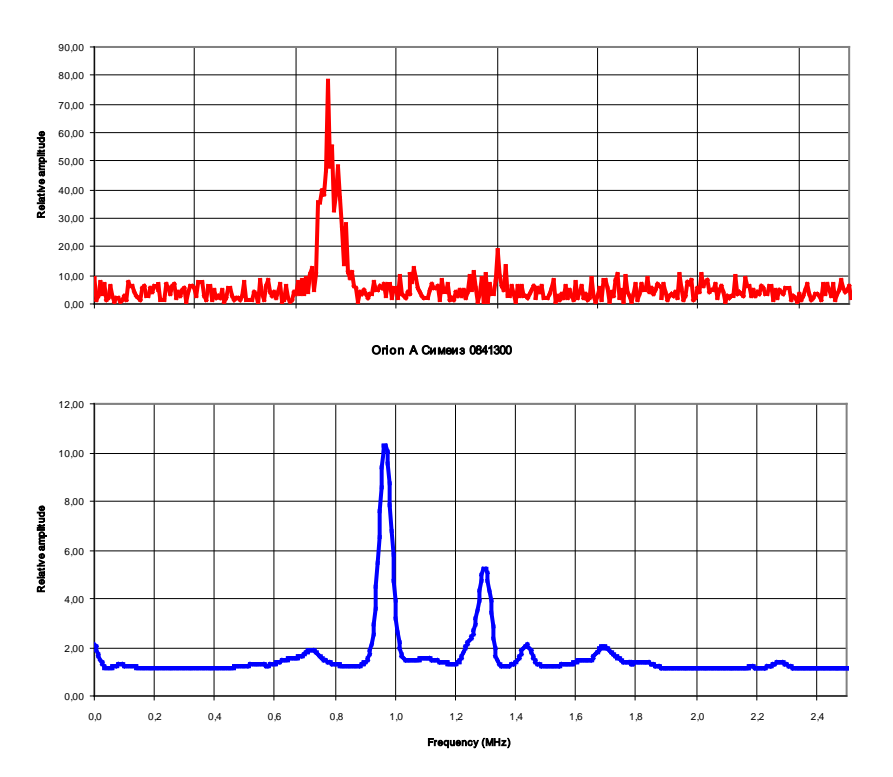

Рис.2 Спектр коррелированного сигнала интерферометра Симеиз-Пушино на волне1.35 см. (вверху). Автокорреляционный спектр на станции Симеиз (внизу).

Разработанное на основе предлагаемого алгоритма приложение пользователя запускается на РС в беспараметрическом режиме "автомат", оно работает доли секунды, самостоятельно подбирает параметр сглаживания  $\beta$ , выбирает необходимое количество и параметры начальных гауссоид (в результе итераций эти параметры модифицируются), определяет параметры шума, затем распознает сигнальные отклики на фоне шума, аппроксимирует их суммой гауссоид и отображает график этой суммы на мониторе пользователя вместе с исходной зависимостью. Кроме того на экране пользователя в графическом и табличном виде отображаются аппроксимирующие гауссоиды и выбранное алгоритмом (оптимальное) значение В. Для дальнейшего улучшения полученных результатов, имеется возможность перезапуска алгоритма в "интерактивном" режиме с заданием на экране априорного значения  $\beta > 0$ . Число гауссоид, используемых для аппроксимации, является монотонно убывающей функцией В. Поэтому при уменьшении В аппроксимация становится более точной, но при этом происходит и нежелательная аппроксимация более мелких шумовых флуктуаций. С другой стороны выбор больших значений параметра В приводит к более грубой аппроксимации, когда одна из гауссоид может покрыть несколько сигнальных пиков. Следует отметить, что при наличии шума решение задачи аппроксимации гауссоидами не будет единственным.

#### Формулировка задачи

Не любую функцию можно приблизить суммой гауссоид, хотя бы потому, что эта сумма всюду положительна и быстро убывает к нулю при удалении от центров этих гауссоид. Кроме того, такая аппроксимация может оказаться не вполне удовлетворительной, если

исходная функция близка к кусочно – линейной в некоторых подобластях, или имеет угловые точки. Например, функция  $f(x) = 1 - |x|$  в области  $|x| < 1$  хуже аппроксимируется гауссоидами в окрестности угловой точки при  $x = 0$ .

Пусть вещественная функция  $y(x)$  задана на равномерной сетке  $x_k = x_0 + k \cdot dx$ ,  $(k = 0, ..., N - 1)$ и представляет собой неоднородную совокупность сигнальных пиков на фоне неизвестной шумовой подложки  $y_m(x)$ . Некоторые значения  $y(x_k)$  могут оказаться сбойными (помехи и т.д.) и после распознавания будут автоматически удалены компьютером в процессе решения задачи. Требуется аппроксимировать функцию у(х) суммой:

$$
y(x) \approx y_{\text{III}}(x) + \sum_j \Gamma_j(x)
$$
,  $r \text{Re}$  (1)

$$
\Gamma_j(x) = I_j \cdot \exp(-\alpha_j \cdot (x - d_j)^2)
$$
 (1a)

- есть ј-ая функция Гаусса для сигнальных пиков; I<sub>i</sub> - амплитуда этого гауссоида,  $d_i$  – координата его центра; параметр  $\alpha_i > 0$  связан с шириной  $\sigma_i$  гауссоида на середине его амплитуды соотношением

$$
\alpha_{i} = 4 \cdot \ln(2) / \sigma_{i}^{2}; \qquad (1b)
$$

шумовая подложка  $y_m(x)$  аппроксимируется полиномом  $yf(x)$  заданой степени *m* вида:

$$
y_{\text{III}}(x) \approx yf(x) = \sum_{p} t_{p} \cdot ((x - x0) / dx)^{p}
$$
 (1c)

В приведенных ниже примерах использования алгоритма выбрано значение  $m = 6$ .

Число гауссоид Ng, их параметры I<sub>i</sub>, d<sub>i</sub>,  $\sigma_i$ , а также коэффициенты полинома t<sub>p</sub> дисперсия шума  $\sigma_{\text{m}}^2$  неизвестны и подлежат определению. Ясно, что точность аппроксимации гауссоидами не может быть существенно лучше чем значение  $\sigma_{\text{m}}$ . Если величина Ng уже выбрана, задачу аппроксимации можно свести к задаче минимизации функционала:

$$
\sum_{k} (y(x_k) - \sum_{p} t_p \cdot k^p - \sum_{j} I_j \cdot exp(-\alpha_j \cdot (x_k - d_j)^2))^2, \qquad (2)
$$

которая в свою очередь приводит к системе большого числа  $(= 3 \cdot Ng + m + 1)$ взаимосвязанных трансцендентных уравнений. Для решения этой системы можно [13], например, метод градиента, либо использовать методы глобальной оптимизации линейную аппроксимацию задачи, но нет гарантии, что будет найдено именно оптимальное решение, а не локальный минимум.

Численные эксперименты по минимизации функционала (2) показали, что даже в случае единственного гауссоида (Ng = 1) при наличии шума не гарантируется выполнение условий  $\alpha_i$  > 0, то есть вместо функции Гаусса иногда получается недопустимая экспоненциально растущая функция. Поэтому, в дальнейшем для решения задачи вместо минимизации функционала (2) был реализован другой способ: численное, итерационное вычисление "квоты" для каждого гауссоида и надежное определение его параметров методом моментов в пределах этой "квоты" даже в условиях сильных шумов. Кроме того, уместно заметить, что метод моментов обеспечивает справедливость всех условий  $\alpha_i > 0$ . Однако для двух крайних гауссоид, расположенных очень близко к границе, использование метода моментов может привести и к заметным дополнительным погрешностям в определении их параметров.

Подходящий выбор параметра  $\beta$  позволяет, после сглаживания функции  $y(x) - yf(x)$ , автоматически выбрать не только значение Ng, но и начальные параметры всех Ng гауссоид, что необходимо для организации нелинейного итерационного процесса с более точным выбором параметров всех гауссоид. Чтобы исключить превращение гауссоид в слишком узкие "столбики" в алгоритме используется определяемое характеристиками эксперимента ограничение снизу на ширину гауссоид. Это повышает устойчивость итерационного процесса получения конечного решения.

#### Алгоритм аппроксимации

Таким образом, в предлагаемом алгоритме выделяются следующие основные этапы:

- 1. После ввода исходных значений N,  $x_0$ , dx и массива  $y_i = y(x_i)$ ,  $(i = 0,..., N 1)$ итерационно по методу наименьших квадратов вычисляются коэффициенты tp полинома, аппроксимация для шумовой подложки  $\mathsf{y}f(x_i) = \sum_{\rho} t_{\rho} f^{\rho}$  и дисперсия шума  $\sigma^2$  $=\sum_i (y_i - \sum_b t_i)^p$ <sup>2</sup>/ $\sum_i 1$ . Причем на первой итерации эти вычисления проводятся для всех  $j \le N$ , а на следующих итерациях только на множестве  $\{j : |y_i - yf(j)| \le 0.7 \cdot \sigma_m\}$ .
- 2. Ввод (с экрана) параметра сглаживания  $\beta$  ("интерактивный" режим) либо начальный  $\beta = 0.8 \cdot N^{1/2}$  ("автомат" режим). Вычисление модифицированной выбор значения исходной функции  $ym(x_k) = y(x_k) - yf(x_k)$ , для которой исключено влияние подложки.
- 3. В цикле по числу (12) возможных изменений параметра  $\beta$ : вычисление функции ys(p) как сглаженной по масштабу  $\beta$  функции ут $(x_k)$  (для быстрого расчета свертки используется алгоритм БПФ):  $ys(p) \sim \sum_k ym(x_k) \cdot \exp(-(p-k)/\beta)^2)$ .
- 4. В п.п. 2 9 значение  $\beta$ , параметры гауссоид  $d_i$ ,  $\sigma_i$  и их погрешности  $\Delta d_i$ ,  $\Delta \sigma_i$ вычисляются в безразмерном виде, т.е. как если бы х<sub>р</sub> = р. Сглаженная функция ys(p) имеет локальные экстремумы приблизительно при тех же значениях аргумента, где и модифицированная функция ут $(x_n)$  (после гипотетического вычета из нее шумовой компоненты). Это обстоятельство позволяет выбрать, например, следующие начальные приближения ДЛЯ итерационного решения задачи: к каждому интервалу, расположенному между двумя последовательными локальными минимумами  $p1_{\text{min}}$  и  $p2_{\text{min}}$  функции ys(p), соотнесем два начальных гауссоида – основной с центром р<sub>тах</sub> в той точке локального максимума функции ys(p), для которой  $p1_{min}$  <  $p_{max}$  <  $p2_{min}$ , с шириной равной 0.88 min( $p_{max} - p_{min}$ ,  $p_{min} - p_{max}$ ), с амплитудой равной  $ys(p_{max}) - y_{min}$ ; и вспомогательный гауссоид с центром в точке 0.5 ( $p1_{\text{min}} + p2_{\text{min}}$ ), с шириной равной 0.44 $\cdot$ ( p2<sub>min</sub> – p1<sub>min</sub>), и с амплитудой равной 1/50 амплитуды основного гауссоида. Вспомогательный гауссоид может понадобиться либо ДЛЯ формирования дополнительной подложки, на которой будет расположен основной гауссоид, либо для учета несимметрии сигнального пика на интервале (p1<sub>min</sub>, p2<sub>min</sub>); либо через несколько итераций он переместится в соседний интервал, либо затухнет. Для первого гауссоида вместо р1<sub>min</sub> используется значение р = 0, а для последнего гауссоида вместо р2<sub>min</sub> значение p = N - 1. В результате описанной в п.4 процедуры будет найдено также начальное число гауссоид Ng, соответствующее значению  $\beta$ .
- 5. Для всех гауссоид по формуле (1b) вычисляем параметры  $\alpha_i$  ( $j = 1,..., Ng$ ).
- 6. На этом этапе производится итерационное улучшение параметров гауссоид: сначала для каждого значения р по текущим параметрам I<sub>i</sub>, d<sub>i</sub>,  $\alpha_i$  вычисляются значения функции  $\Gamma_i(p) = I_i$ ·ехр $(-\alpha_i \cdot (p - d_i)^2)$  и "квоты":

$$
z_j(p) = ym(x_p) \cdot \Gamma_j(p) / (\sum_k \Gamma_k(p))
$$
 (3)

для всех гауссоид ( $j = 1,..., Ng$ ). Затем если каждую функцию  $z_i(p)$  приблизить новым гауссоидом:

$$
z_j(p) \sim \Gamma_j^{\text{new}}(p), \ (p = 0, ..., N - 1)
$$
 (4)

тогда будут близки и их первые 3 момента ( $k = 0, 1, 2$ ):

$$
S_j^{(k)} = \sum_p p^k \cdot z_j(p) \approx \sum_p p^k \cdot \Gamma_j^{new}(p) \approx J_j^{(k)} = I_j^{new} \cdot \int p^k \cdot \exp(-\alpha_j^{new} \cdot (p - d_j^{new})^2) \cdot dp, \quad (5)
$$

Вычисление интегралов  $J_i^{(k)}$  (по области  $-\infty < p < +\infty$ ) дает

$$
J_j^{(0)} = I_j^{\text{new}} \cdot (\pi / \alpha_j^{\text{new}})^{1/2}, \quad J_j^{(1)} = J_j^{(0)} \cdot d_j^{\text{new}}, \quad J_j^{(2)} = J_j^{(0)} \cdot ((d_j^{\text{new}})^2 + 0.5 / \alpha_j^{\text{new}}). \tag{6}
$$

Итак, для всех гауссоид вычислим по формуле (5) первые 3 момента  $S_i^{(k)}$ , тогда из (5), (6) определим все параметры новых гауссоид:

$$
d_j^{\text{new}} = S_j^{(1)} / S_j^{(0)} \,, \quad \alpha_j^{\text{new}} = 0.5 / (S_j^{(2)} / S_j^{(0)} - (S_j^{(1)} / S_j^{(0)})^2), \, I_j^{\text{new}} = S_j^{(0)} \cdot (\alpha_j^{\text{new}} / \pi)^{1/2} \tag{7}
$$

Для гауссоид аппроксимирующих сигнальные пики справедливы условия  $z_j(p) \ge 0$  и неравенство Буняковского  $(S_j^{(1)})^2 < S_j^{(0)} \cdot S_j^{(2)}$ , поэтому  $\alpha_j^{new} > 0$ , т.е. функция  $\Gamma_j^{new}(p)$ , вычисленная по параметрам (7) всегда является *гауссоидом*, а не экспоненциально растущей функцией. Суммируя соотношения (3) по  $i = 1,..., Ng$  получим в силу (4)

$$
ym(x_p) \sim \sum_j \Gamma_j^{\text{new}}(p) , \qquad (8)
$$

т.е. сумма новых гауссоид действительно аппроксимирует модифицированную функцию ут( $x_p$ ). Из формул (3), (4) можно также получить соотношения:

$$
\Gamma_j(p) \cdot (\ ym(x_p) - \Sigma_k \Gamma_k(p)) / \Sigma_k \Gamma_k(p) \sim \Gamma_j^{new}(p) - \Gamma_j(p) , \qquad (9)
$$

из которых следует, что относительная погрешность аппроксимации суммой гауссоид в *р* – ой точке определяется малостью погрешностей:

$$
\Delta I_j = |I_j^{\text{new}} - I_j|, \quad \Delta \sigma_j = |\sigma_j^{\text{new}} - \sigma_j|, \quad \Delta d_j = |d_j^{\text{new}} - d_j|
$$
\n(10)

для того гауссоида  $\Gamma_i$ , на котором достигается максимум  $\Gamma_i(p) = \max_k \Gamma_k(p)$ , т.е. в конечном счете определяется скоростью сходимости итерационного процесса описанного в п.6. Вначале последней итерации по условию  $|y_m(x_n) - \sum_k \Gamma_k(p)| > 7$ . $\sigma_m$ определяются все сбойные точки. Если  $p$  – ая точка оказалась сбойной, тогда при вычислении  $S_i^{(k)}$  по формулам (5) – (6) вместо значения  $z_i(p)$  используется значение  $\Gamma_i(p)$ . Таким образом исключается влияние сбойных точек на параметры итоговых гауссоид Г<sub>1</sub><sup>new</sup>. На этой же итерации определяется погрешность err(j) аппроксимации  $j$ -ой "квоты"  $z_i$  гауссоидом  $\Gamma_i$  по несбойным точкам, и погрешности  $\Delta I_i$ ,  $\Delta \sigma_i$ ,  $\Delta d_i$ вычисления параметров ј - го гауссоида  $\Gamma_j^{\text{new}}$  по формулам (10).

Опыт работы с данным алгоритмом показал, что обычно 30 итераций (для п.6) вполне достаточно для сходимости итераций и решения задачи аппроксимации для заданого значения В.

- 7. Удаление мелких гауссоид (с амплитудой <  $2 \cdot \sigma_m$ , либо с шириной < 0.45), т.е. уменьшение Ng; вычисление среднеквадратичной погрешности err аппроксимации только по сигнальным пикам.
- 8. Только для "интерактивного" режима: перейти к п.10.
- 9. Оценка текущего значения  $\beta$  по критерию оптимальности:  $\min(Ng \cdot \sum_{p}(ym(x_p) - \sum_{k} \Gamma_k(p))^2)$ ; выбор нового значения параметра сглаживания:

 $\beta^{new} = c_0 \cdot \beta$ , где  $c_0$  – знаменатель геометрической прогрессии  $(0 \lt c_0 \lt 1)$  выбран так, чтобы на последней итерации (по  $\beta$ ) выполнялось условие  $\beta^{new} = 0.5$ . Перейти к п.3.

10. Для выбранного оптимального значения  $\beta$  вычисляются *размерные* параметры d<sub>i</sub>,  $\sigma_i$ гауссоид и их погрешности  $\Delta d_i$ ,  $\Delta \sigma_i$ :

$$
d_j \leftarrow x_0 + dx \cdot d_j, \quad \Delta d_j \leftarrow dx \cdot \Delta d_j, \quad \sigma_j \leftarrow dx \cdot \sigma_j, \quad \Delta \sigma_j \leftarrow dx \cdot \Delta \sigma_j \tag{11}
$$

и сохраняются в файле итоговые значения параметров гауссоид, их погрешности, коэффициенты полинома для шумовой подложки и значения параметров Ng, err,  $\beta$ .

11. Нарисовать на экране график аппроксимирующей функции  $\text{vg}(x) = \text{yf}(x) + \sum_i \Gamma_i(x)$ вместе со значениями  $y(x_k)$  исходной функции. Ниже (на том же экране) нарисовать графики всех гауссоид  $\Gamma_i(x)$  с учетом их размеров и расположения.

### Об интерфейсе пользователя

Рассмотренный алгоритм реализован в виде приложения пользователя РС. Пример пользовательского окна приведен ниже на рисунке.

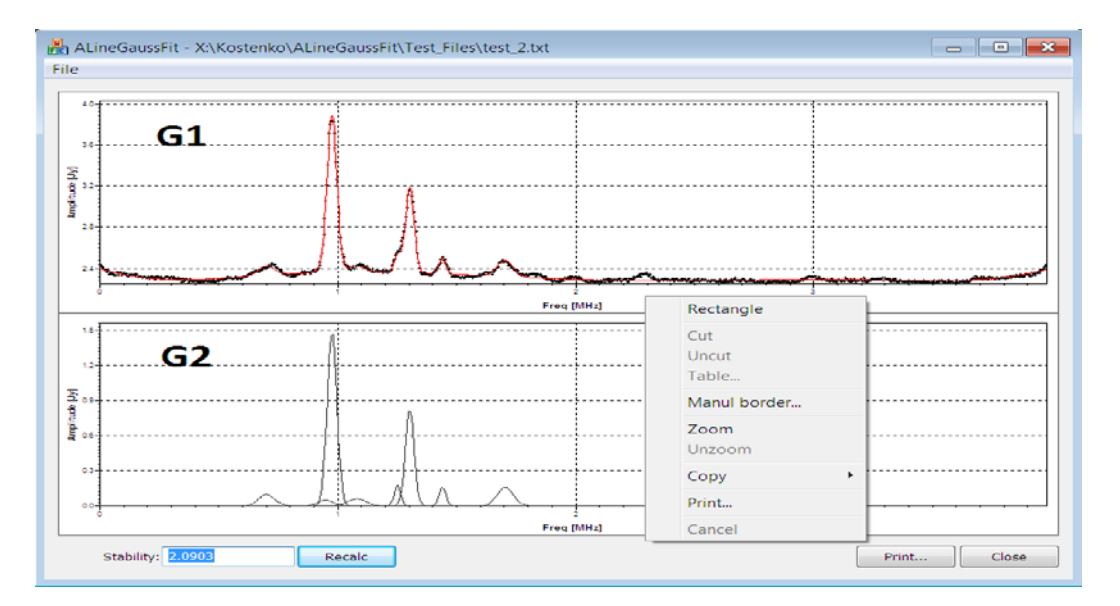

Доступ к командам окон G1 и G2 осуществляется с помощью контекстного меню (правая кнопка мыши).

Общие команды для окон G1 и G2:

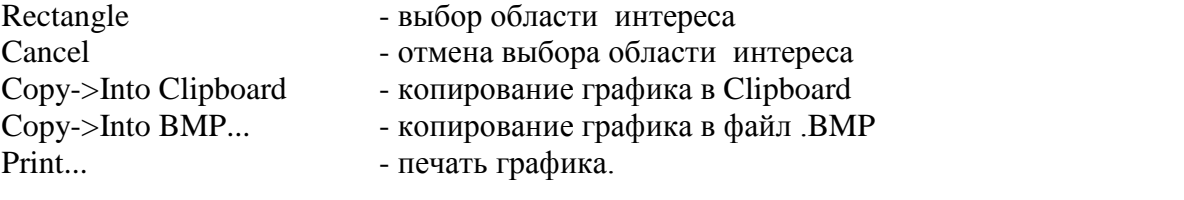

Команды специфичные для окна G1:

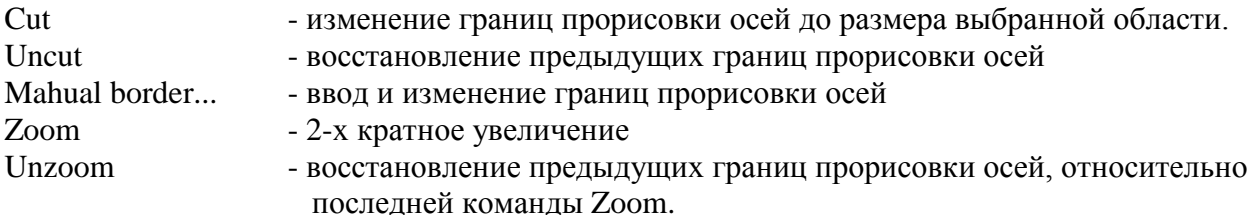

Команды специфичные для окна G2:

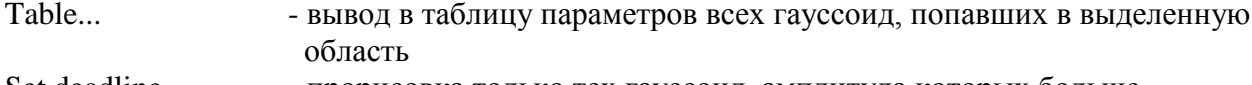

- прорисовка только тех гауссоид, амплитуда которых больше Set deadline вволимого значения.

Ввод экспериментальных данных выполняется из файла заданой структуры. Предусмотрена возможность выполнения предварительных вычислений для конкретной нормировки данных и определение необходимых надписей и обозначения единиц по осям графика результата.

#### Примеры использования алгоритма

Ниже приведены три примера использования данного алгоритма.

На Рис. За изображены (сплошной линией) аппроксимирующая функция уд(х), вычисленная по формулам (1), (1а), и исходные значения  $y(x_k)$  (черные точки). На соответствующем Рис. 3b изображены отдельные аппроксимирующие гауссоиды  $\Gamma_i(x)$  с учетом их размеров и расположения, а также выбрана прямоугольная область интереса (с помощью контекстного меню: опция Rectangle). На соответствующей таблице (с помощью опции меню Table) отображены параметры только тех гауссоид, вершины которых попали в выделенную выше область интереса. Эту таблицу (с помощью опций меню Copy to clipboard  $\rightarrow$  All cells) можно сначала перенести в буфер обмена, а затем в табличном виде вставить в требуемый отчетный документ. Значения в і -ой строке этой таблицы соответствуют следующим параметрам выделенного ј - го гауссоида:

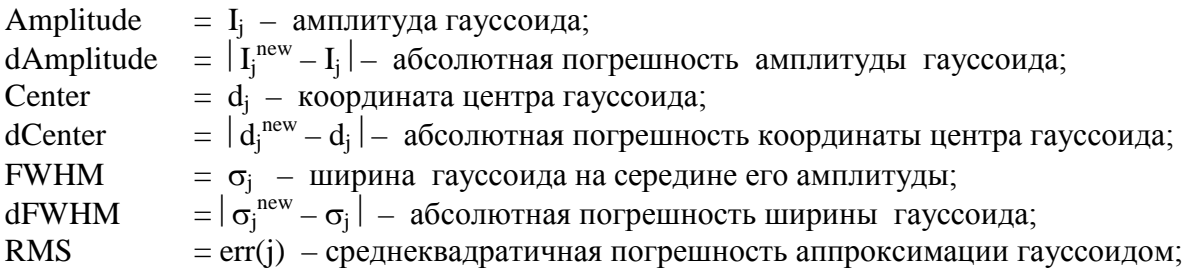

На Рис. За представлен пример сложного сигнала (много аппроксимирующих гауссоид) с нетривиальной шумовой подложкой. Аналогично Рис. 4 и 5 иллюстрируют другие результаты использования рассматриваемого алгоритма.

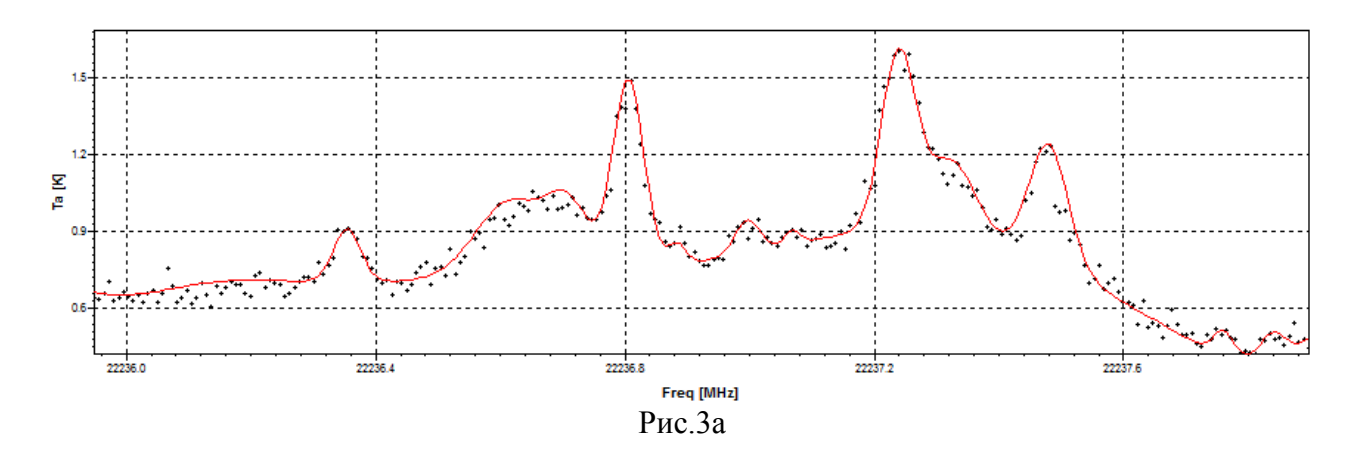

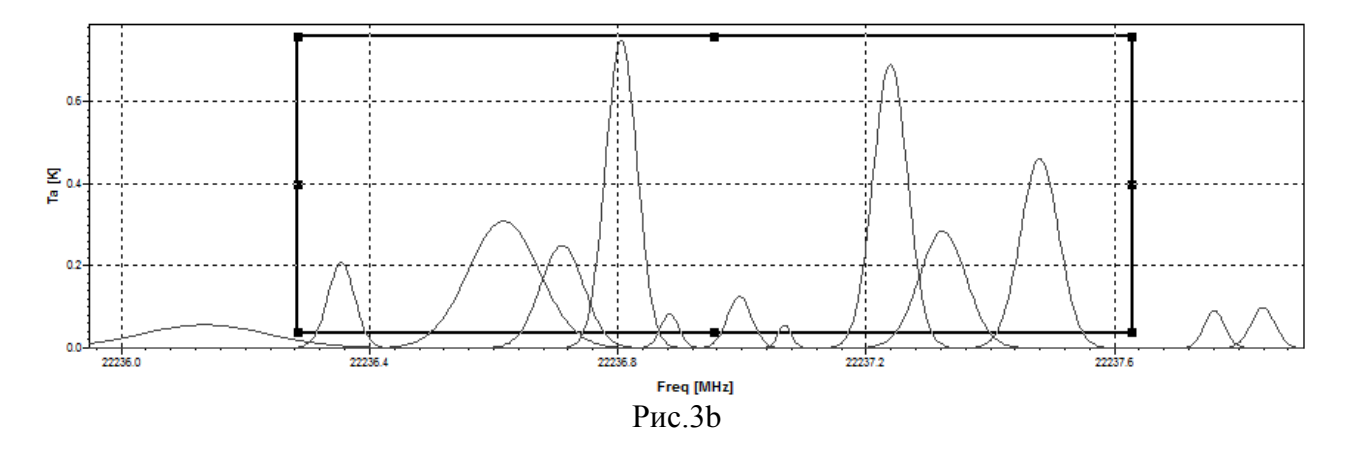

| $N_2$ | Amplitude   | dAmplitude  | Center         | dCenter       | <b>FWHM</b> | <b>dFWHM</b> | <b>RMS</b>  |
|-------|-------------|-------------|----------------|---------------|-------------|--------------|-------------|
|       | 2.078e-01   | 5.360e-05   | $2.223635e+10$ | $1.035e+01$   | $5.102e+04$ | $6.523e+00$  | 1.620e-02   |
| 2     | 2.497e-01   | 4.537e-03   | $2.223671e+10$ | $6.865e+02$   | $8.224e+04$ | $4.208e+02$  | 1.799e-02   |
| 3     | 3.089e-01   | 9.185e-04   | $2.223662e+10$ | $1.217e+03$   | $1.352e+05$ | $1.554e+02$  | 3.635e-02   |
| 4     | 7.510e-01   | 3.417e-04   | $2.223681e+10$ | $9.056e + 01$ | $5.924e+04$ | $1.393e+02$  | 4.900e-02   |
| 5     | 8.387e-02   | $6.275e-02$ | $2.223688e+10$ | $1.688e+03$   | $3.479e+04$ | $4.116e+03$  | 2.578e-02   |
| 6     | 1.256e-01   | 1.325e-04   | $2.223700e+10$ | $1.079e+02$   | $4.562e+04$ | $2.862e+02$  | $2.635e-02$ |
|       | 5.549e-02   | $2.024e-03$ | $2.223707e+10$ | $2.855e+03$   | $2.514e+04$ | $7.073e+03$  | 1.903e-02   |
| 8     | $6.906e-01$ | 1.071e-02   | $2.223724e+10$ | $4.432e+02$   | $6.520e+04$ | $2.398e+03$  | $4.423e-02$ |
| 9     | 2.838e-01   | 1.887e-03   | $2.223732e+10$ | $1.152e+03$   | $8.889e+04$ | $1.608e+03$  | 2.941e-02   |
| 10    | $4.617e-01$ | 2.819e-04   | $2.223748e+10$ | $3.852e+01$   | $7.286e+04$ | $7.937e+01$  | 7.337e-02   |

 $Ta\overline{o}$ л.1

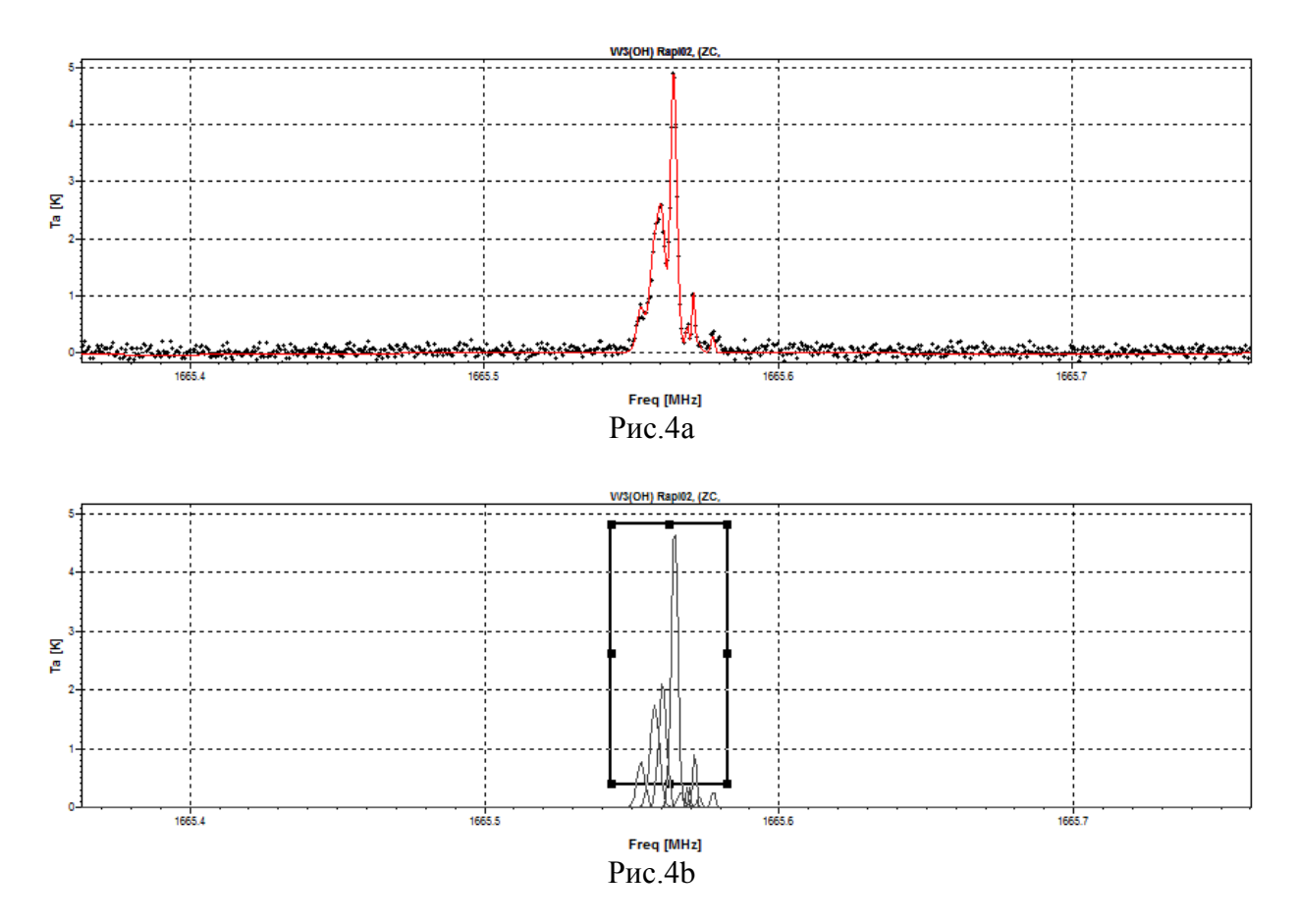

| No.            | Amplitude   | dAmplitude  | Center         | dCenter      | <b>FWHM</b> | <b>dFWHM</b> | <b>RMS</b>  |
|----------------|-------------|-------------|----------------|--------------|-------------|--------------|-------------|
|                | 7.768e-01   | 3.861e-03   | $.665553e+03$  | 1.333e-05    | 3.148e-03   | 3.978e-05    | 7.141e-02   |
|                | $2.149e+00$ | 1.814e-02   | $1.665560e+03$ | $2.312e-0.5$ | $3.106e-03$ | 2.155e-05    | $7.002e-02$ |
|                | 1.748e+00   | $1.454e-02$ | .665558e+03    | 3.393e-05    | $3.662e-03$ | $1.129e-06$  | $1.085e-01$ |
| $\overline{4}$ | 4.298e-01   | $3.525e-04$ | $1.665570e+03$ | $6.285e-06$  | 7.297e-04   | 1.238e-05    | 1.665e-02   |
|                | 3.736e-01   | $6.553e-03$ | $.665569e+03$  | $7.315e-06$  | 7.895e-04   | $1.422e-06$  | 7.313e-03   |
| -6             | 1.103e+00   | 1.025e-03   | $.665571e+03$  | 1.703e-07    | 1.121e-03   | $1.698e-06$  | 3.033e-02   |

Табл.2

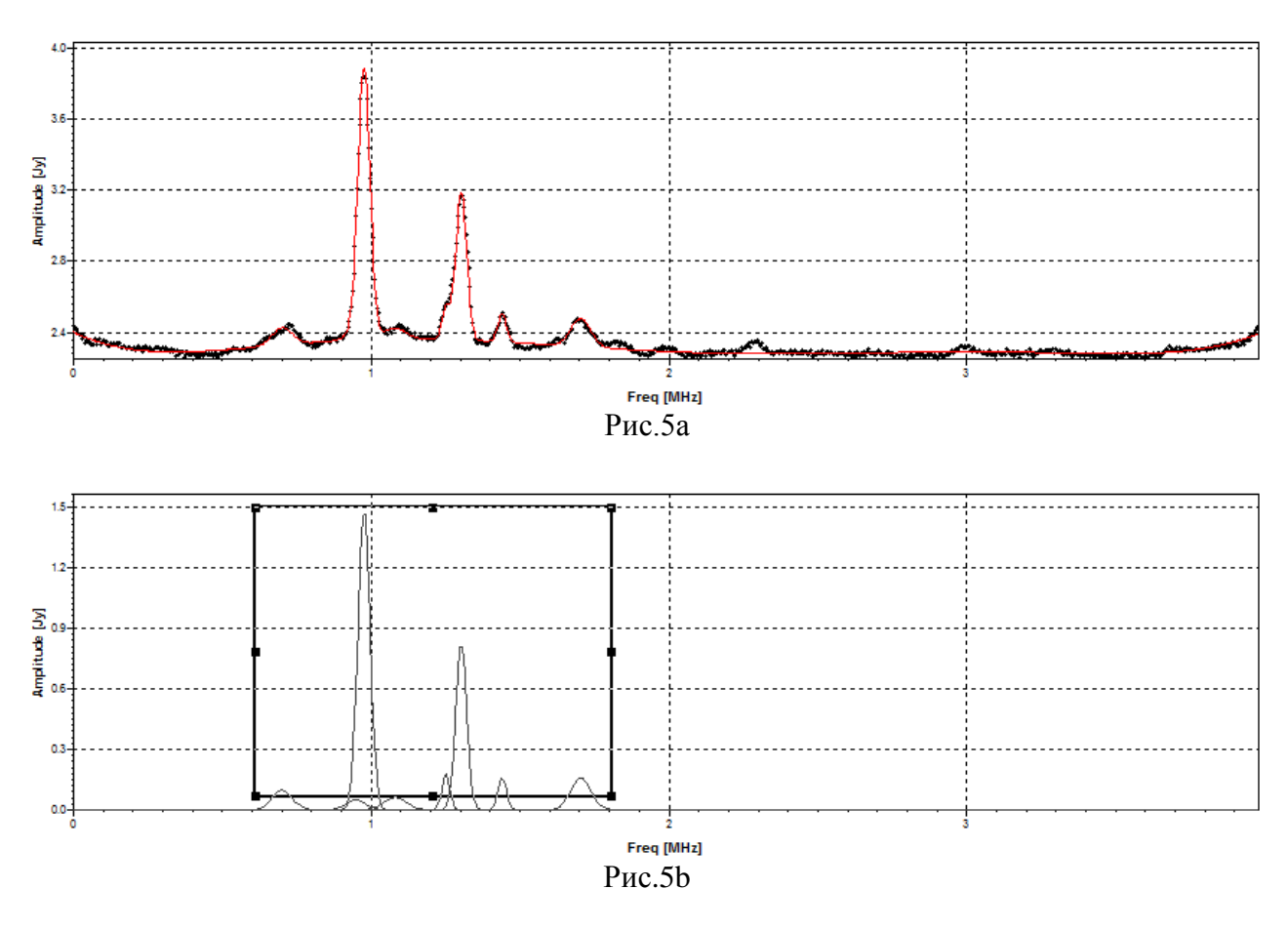

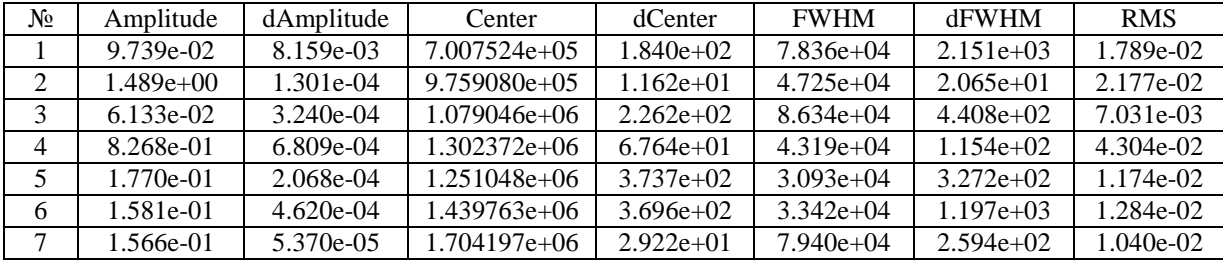

## Табл.3

 Авторы выражают благодарность сотрудникам Отдела обработки астрофизических наблюдений АКЦ ФИАН за проявленный интерес к работе и высказанные критические замечания.

## **Список литературы**

- 1. Станоева Р., Артеменков Д.А. и др. Электромагнитная диссоциация релятивистских ядер в ядерной эмульсии. – Ядерная физика, 2009, том 72,  $\mathbb{N}$  4, с. 731 – 742.
- 2. Ладяев Д.А., Федосин С.А. Моделирование ЭКГ сигнала. Информационные технологии моделирования и управления. 2006. № 6(31). с.702 – 709.
- 3. Абрамов М.В. Аппроксимация экспонентами временного кардиологического ряда на основе ЭКГ. – http://osler.ru/view\_page.php?page=15&ID=3
- 4. Никифоров П.Л. Модель электрокардиографического сигнала на основе совокупности колокольных импульсов //Вестн. молодых ученых. Сер. Техн. н. (Ри). 1998. № 1. с. 64 –68.
- 5. Королев Ю.М. Итерационный метод разложения сложных дифракционных максимумов // Материалы XI Всес.совещ. по рентгенографии минерального сырья. – Свердловск: АН СССР. 1989. Т.1, с.41.
- 6. Чичагов А.В., Сипавина Л.В. Рентгенографические параметры твердых растворов. М.: Наука, 1982. – 191 с.
- 7. Королев Ю.М., Моисеев ЮЛ., Попов В.Т. Рентгенографические критерии в установлении подобия фазового состава природных и искусственных углеродистых веществ. // Накопление и преобразование органического вещества современных и ископаемых осадков; Сб.науч.ст. – М.: Наука, 1990. с.140 – 145.
- 8. Гагарин С.Г., Королев Ю.М. Преобразование рентгенофазовой структуры органической массы угля...//Кокс и химия. 1994. №11. с.2 – 6.
- 9. Программа для обработки масс-спектра. http://mp.ustu.ru/Users/Mass%20spectrometry/
- 10. Королев Ю.М., Гагарин С.Г. Рентгенографический фазовый анализ органической массы каменных углей. – http://student.km.ru/ref\_show\_frame.asp?
- 11. Гагарин С.Г., Гладун ТТ., Фриесен В.И., Микаэлан К.Г. Моделирование инфракрасных спектров мацералов. // Кокс и химия. 1993. № 4. с.6 – 9.
- 12. Комплекс программ спектрометрической системы NP-4.
- 13. Marquardt, D. An algorithm for least squares estimation of nonlinear parameters. SIAM Journal on Applied Mathematics. Vol.11, 1963, pp. 431 – 441.